$\pmb{\times}$ 

## **Configurazione base di uno Smartphone per l'accesso ai servizi di rete**

## **Dispositivi con sistema operativo Android**

- [configurare l'accesso alla rete wireless "unitn-x"](https://wiki.unitn.it/pub:istruzioni.dot1x.android)
- [cambio password rete wireless "unitn-x"](https://wiki.unitn.it/pub:istruzioni.dot1x.android.pass)
- [impostare il punto di accesso a internet](https://wiki.unitn.it/pub:android)
- [configurare account di unitn \(posta, calendario , contatti, etc.\)](https://wiki.unitn.it/pub:mail:android)
- [cambio password posta elettronica](https://wiki.unitn.it/pub:mail:android.pass)
- [impostare ricezione e invio MMS](https://wiki.unitn.it/pub:android.mms)

## **iPhone e iPad**

- [impostare il punto di accesso a internet \(APN\)](https://wiki.unitn.it/pub:ios)
- [configurare l'accesso alla rete wireless "unitn-x"](https://wiki.unitn.it/pub:istruzioni.dot1x.ios5.5)
- [configurare account di unitn \(posta, calendario , contatti, etc.\)](https://wiki.unitn.it/pub:mail:iphone)

## **Dispositivi con sistema operativo Windows Phone 8**

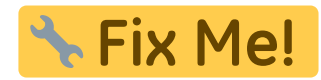

- [configurare l'accesso alla rete wireless "unitn-x"](https://wiki.unitn.it/pub:istruzioni.dot1x.winphone8)
- [cambio password rete wireless "unitn-x"](https://wiki.unitn.it/pub:istruzioni.dot1x.winphone8.pass)
- [impostare il punto di accesso a internet](https://wiki.unitn.it/pub:winphone8)
- [configurare account di unitn \(posta, calendario , contatti, etc.\)](https://wiki.unitn.it/pub:mail:winphone8)
- [cambio password posta elettronica](https://wiki.unitn.it/pub:mail:winphone8.pass)

From: <https://wiki.unitn.it/>- **Wiki UniTn**

Permanent link: **[https://wiki.unitn.it/pub:telefonia\\_mobile?rev=1465394923](https://wiki.unitn.it/pub:telefonia_mobile?rev=1465394923)**

Last update: **2016/06/08 14:08**